# GTSALIVE

# Discount Database API Integration Manual

ALIVE Platform

Version 1.3.1

GTS ALIVE, s. r. o. 21. 9. 2017

# **Table of Contents**

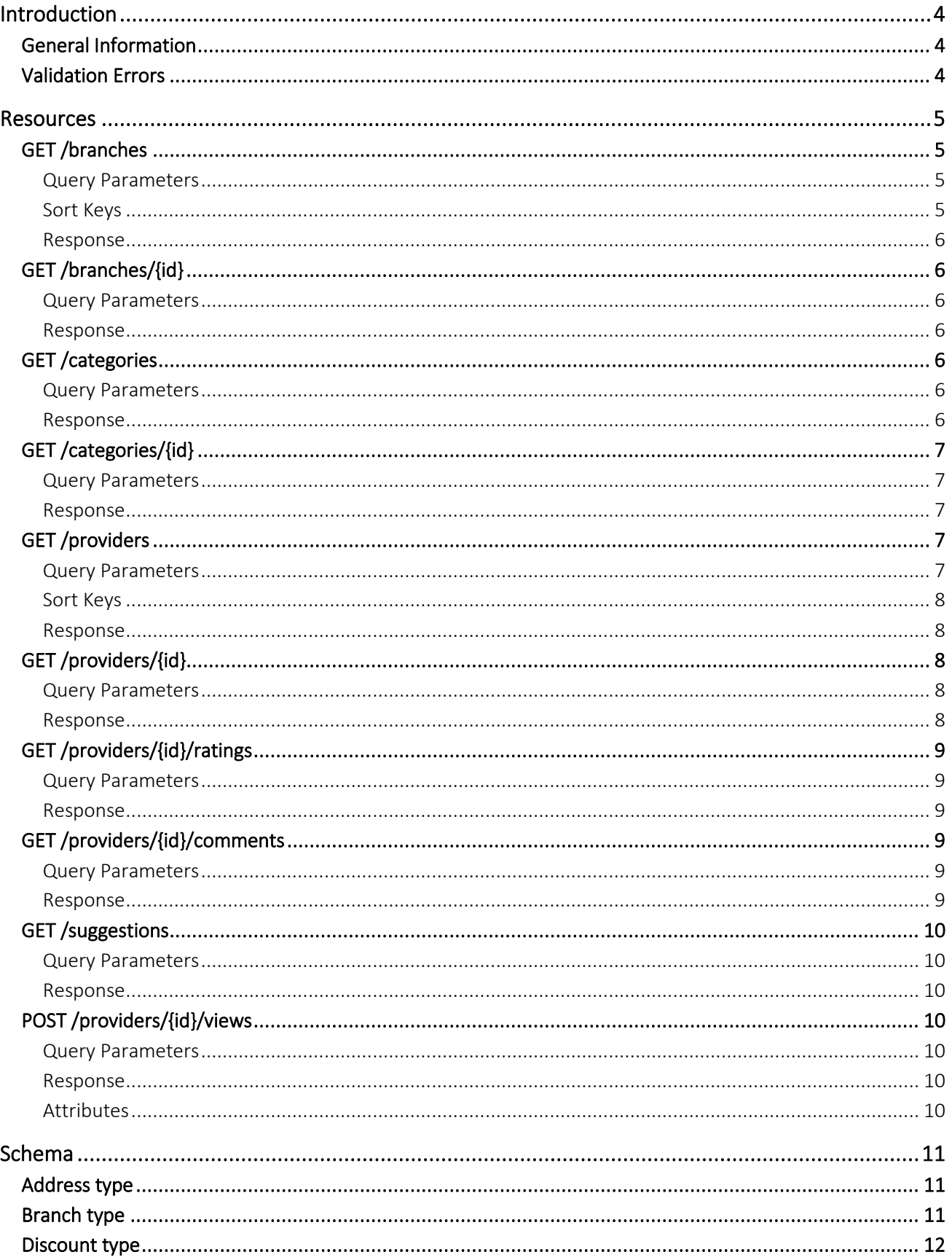

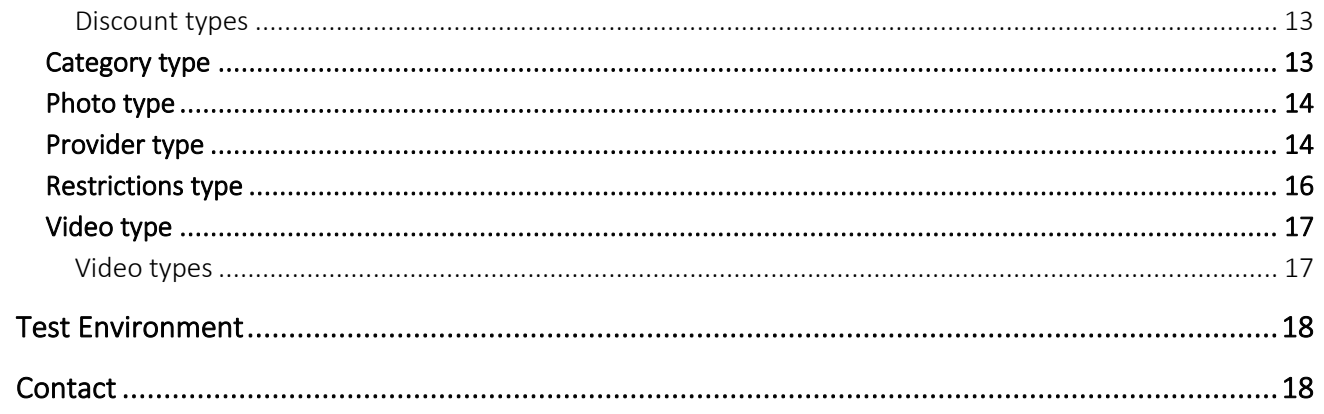

# <span id="page-3-0"></span>**Introduction**

Discount Manager is a national-level information system that keeps track of all partners providing discounts to ISIC, ITIC, IYTC & ALIVE cardholders. This documents describes REST API available to retrieve data about discount providers.

## <span id="page-3-1"></span>**General Information**

- URIs and parameters
	- o URIs are relative to API base (in test environment *https://dm.test.aliveplatform.com/api*).
	- o Multivalue query parameters can be both PHP specific or plain RFC (i.e. *facets[]* or *facets*).
- Content type
	- o If not specified otherwise, all requests and responses are *application/json*.
- **Authentication** 
	- o All requests should use HTTP Basic access authentication.
- Handling responses
	- o Integrators are required to ignore any unknown attributes in the response to support forward compatibility.
	- o The order of attributes in JSON responses is not significant and can change over time. Integrators should not rely on the order of attributes in JSON responses.

## <span id="page-3-2"></span>**Validation Errors**

Failed validation is reported as 400 Bad Request response:

```
{
   "message": "General message.",
   "errors": [
     {
       "path": "parameterPath",
       "code": "errorCode",
       "params": { },
       "message": "translated message"
     } 
  ]
}
```
Validation errors are being reported by various subsystems where some of these already translate their messages (while omitting the error code), some of them report only the error code and error parameters. This is why these messages should be used only for debugging purposes and are not meant to be displayed to end users.

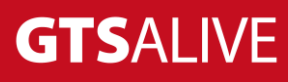

# <span id="page-4-0"></span>**Resources**

## <span id="page-4-1"></span>**GET /branches**

Gets branches of discount providers.

#### <span id="page-4-2"></span>**Query Parameters**

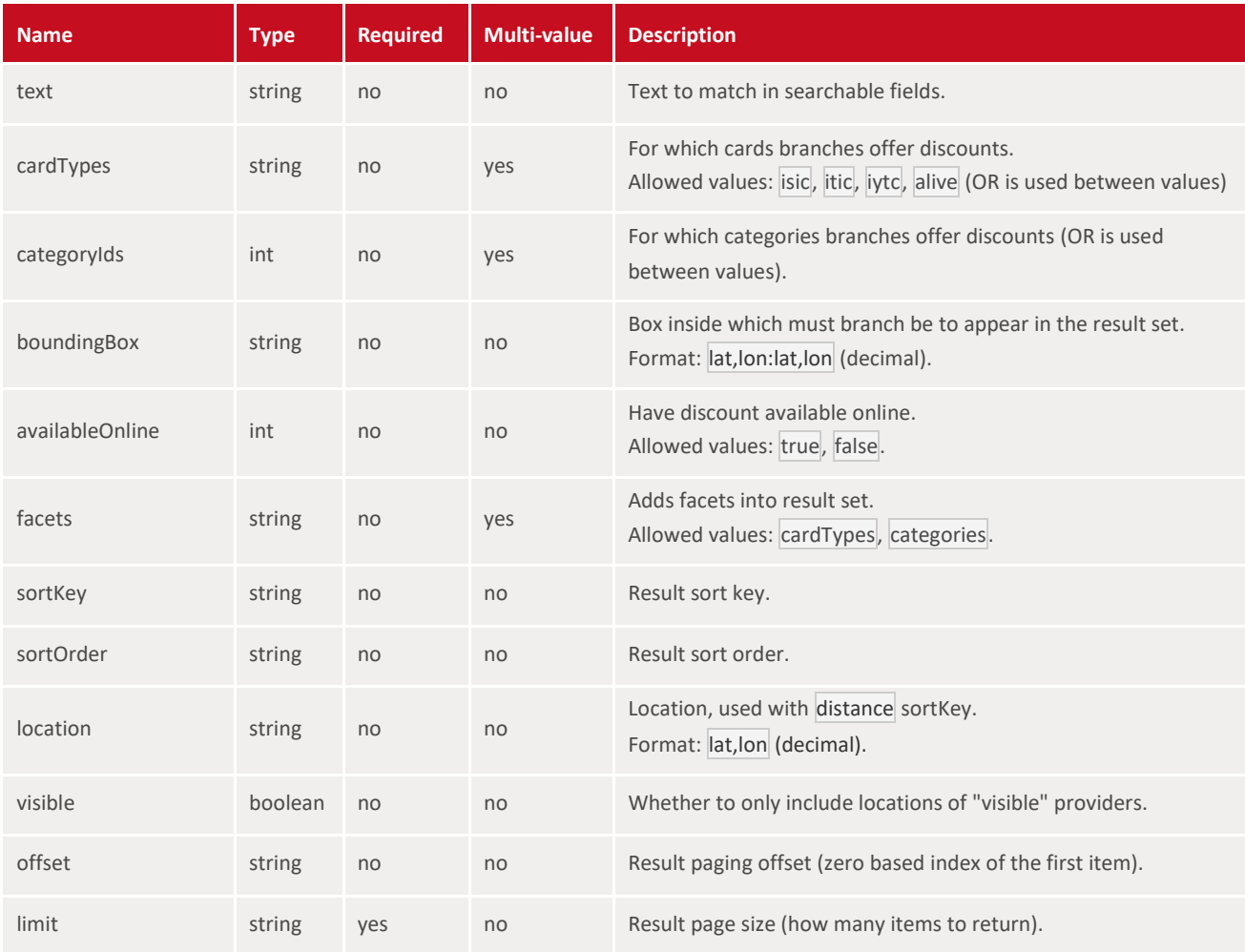

#### <span id="page-4-3"></span>**Sort Keys**

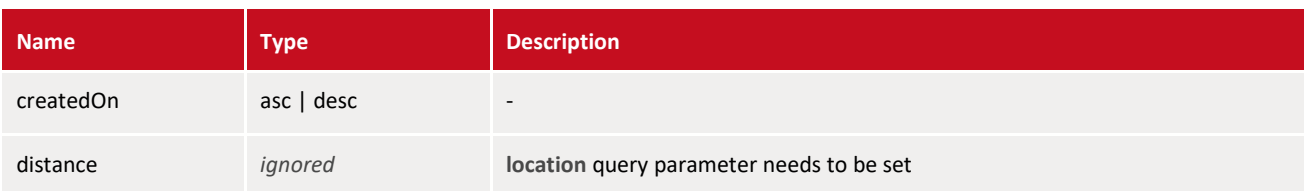

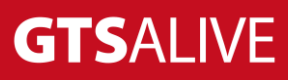

#### <span id="page-5-0"></span>**Response**

```
{
   "count": 18,
   "items": [
    { "$ref": "#/Branch" }
   ],
   "facets": {
     "cardTypes": {
      "isic": 13,
       "iytc": 10,
      "itic": 8
     },
     "categories": {
       "8": 1,
      "11": 1,
       "13": 3
     }
}
```
## <span id="page-5-1"></span>**GET /branches/{id}**

Gets branch with id \$id.

## <span id="page-5-2"></span>**Query Parameters**

NONE

#### <span id="page-5-3"></span>**Response**

{ **"\$ref"**: "#/Branch" }

## <span id="page-5-4"></span>**GET /categories**

List all categories.

#### <span id="page-5-5"></span>**Query Parameters**

NONE

#### <span id="page-5-6"></span>**Response**

```
{
  "items": [
     { "$ref": "#/Category" }
  ]
}
```
## <span id="page-6-0"></span>**GET /categories/{id}**

Gets category with id \$id.

#### <span id="page-6-1"></span>**Query Parameters**

NONE

#### <span id="page-6-2"></span>**Response**

{ **"\$ref"**: "#/Category" }

## <span id="page-6-3"></span>**GET /providers**

Gets discount providers.

#### <span id="page-6-4"></span>**Query Parameters**

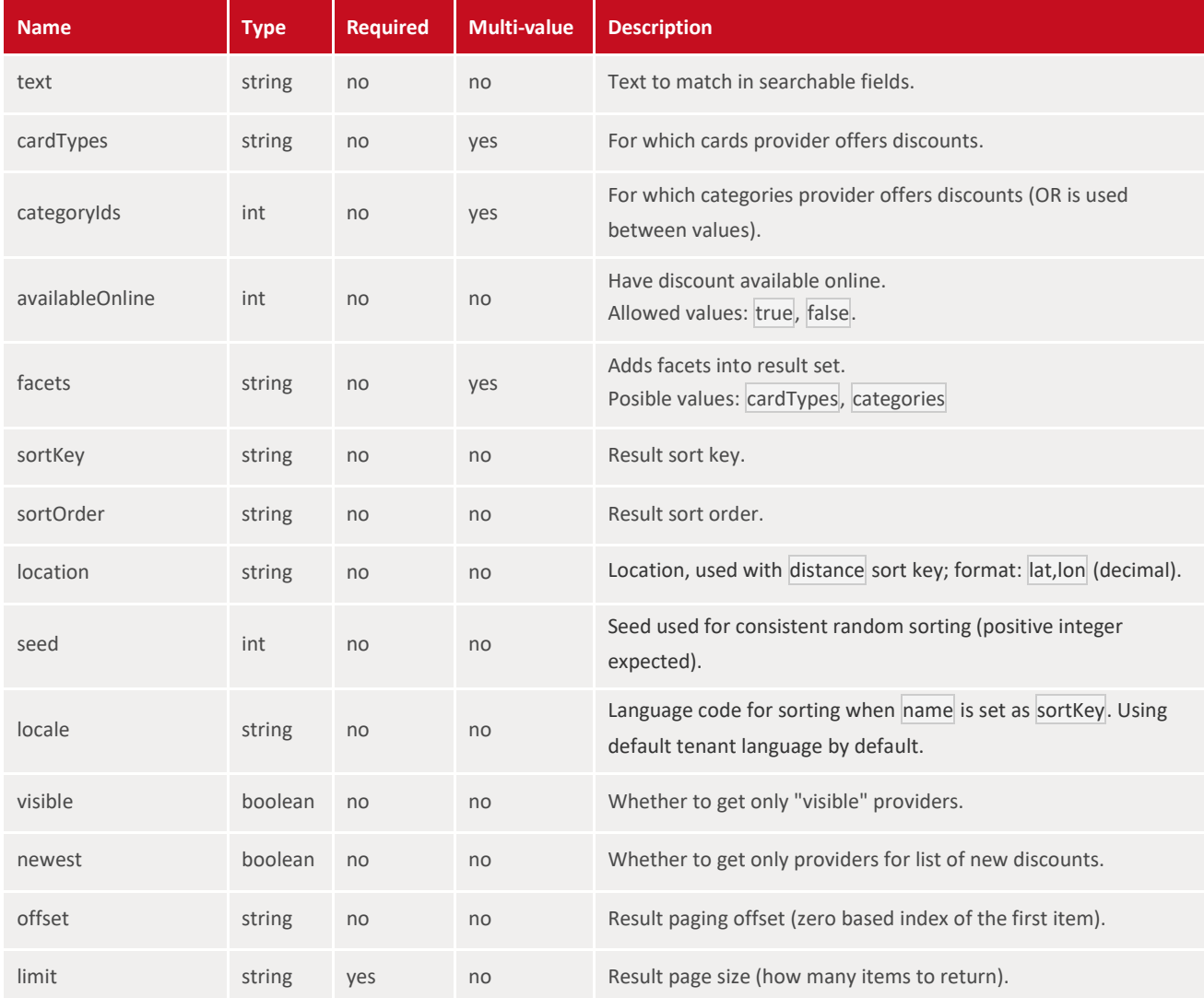

#### <span id="page-7-0"></span>**Sort Keys**

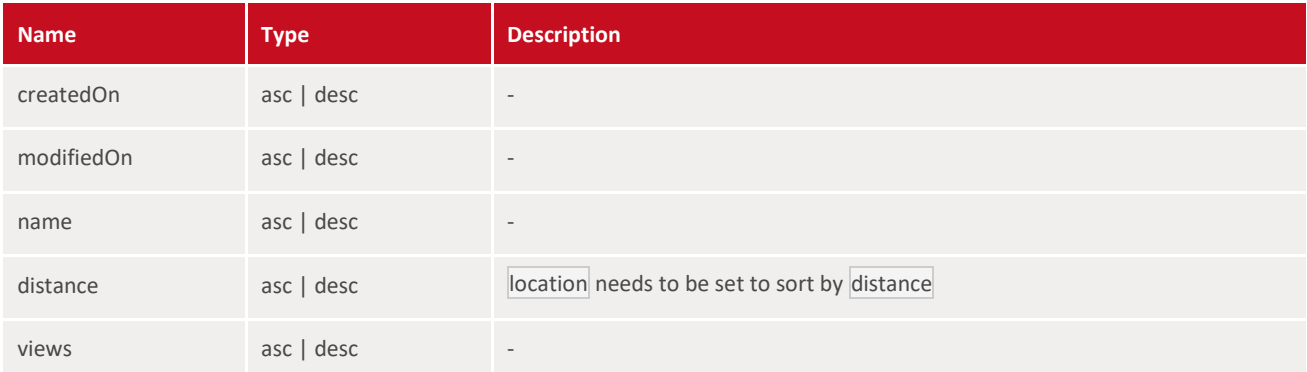

#### <span id="page-7-1"></span>**Response**

```
{
   "count": 3,
  "items": [
    { "$ref": "#/Provider" }
  ]
}
```
## <span id="page-7-2"></span>**GET /providers/{id}**

Gets discount provider with id \$id.

#### <span id="page-7-3"></span>**Query Parameters**

NONE

#### <span id="page-7-4"></span>**Response**

{ **"\$ref"**: "#/Provider" }

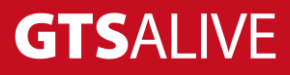

## <span id="page-8-0"></span>**GET /providers/{id}/ratings**

Gets ratings of discount provider with id \$id.

#### <span id="page-8-1"></span>**Query Parameters**

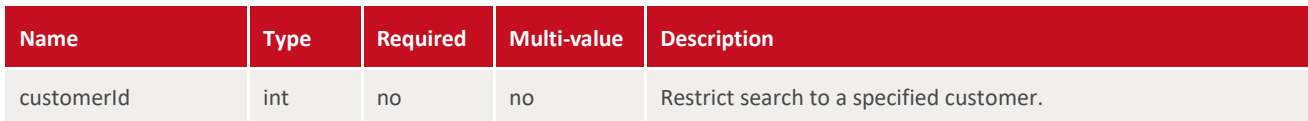

#### <span id="page-8-2"></span>**Response**

```
{
   "items": [
     { "$ref": "#/Rating" }
   ]
}
```
## <span id="page-8-3"></span>**GET /providers/{id}/comments**

Gets comments of discount provider with id \$id.

#### <span id="page-8-4"></span>**Query Parameters**

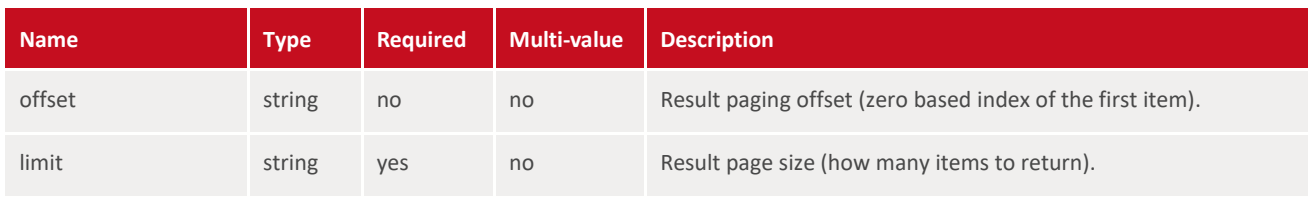

#### <span id="page-8-5"></span>**Response**

```
{
   "count": 3,
   "items": [
     { "$ref": "#/Comment" }
   ]
}
```
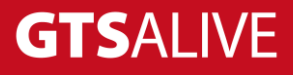

## <span id="page-9-0"></span>**GET /suggestions**

Gets suggestions for search term.

#### <span id="page-9-1"></span>**Query Parameters**

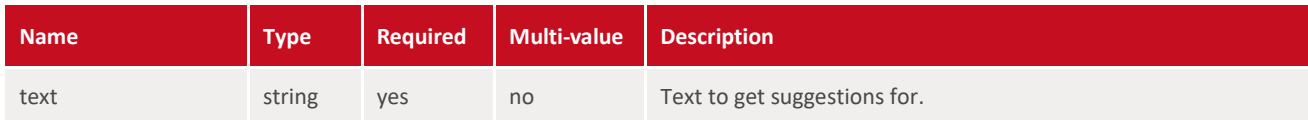

#### <span id="page-9-2"></span>**Response**

```
{
   "suggestions": [
     {
        "text": "Testovac\u00ed provider"
    }
  \mathbf{I}}
```
## <span id="page-9-3"></span>**POST /providers/{id}/views**

Records provider view by customer.

#### <span id="page-9-4"></span>**Query Parameters**

NONE

#### <span id="page-9-5"></span>**Response**

```
{
  "ip": "93.184.216.119",
  "userAgent": "Mozilla/5.0 (X11; Linux x86_64) AppleWebKit/537.36 (KHTML, like 
   Gecko) Ubuntu Chromium/33.0.1750.152 Chrome/33.0.1750.152 Safari/537.36"
}
```
#### <span id="page-9-6"></span>**Attributes**

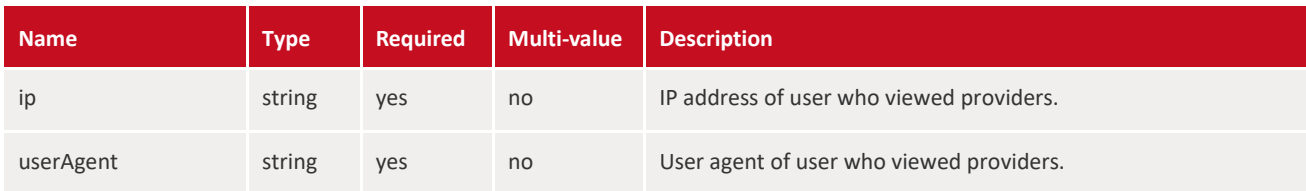

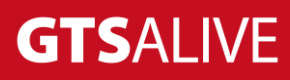

# <span id="page-10-0"></span>**Schema**

## <span id="page-10-1"></span>**Address type**

```
{
   "id": 224,
   "postalCode": "14900",
   "address1": "Adresa adresov\u00e1 123",
   "address2": "Druh\u00fd \u0159\u00e1dek 456",
   "city": "Praha"
}
```
## <span id="page-10-2"></span>**Branch type**

```
{
  "id": 68,
  "contactPhone": "123456789",
  "contactEmail": "info@podnik.cz",
  "location": {
     "lon": -101.22754946033,
     "lat": 73.231750890978
  },
  "address": { "$ref": "#/Address" },
  "discounts": [
     { "$ref": "#/Discount" }
 \frac{1}{\sqrt{2}} "name": "Nazev pobocky A",
  "active": true,
  "provider": { "$ref": "#/Provider" },
  "branchL10ns": [
    {
       "id": 89,
       "languageCode": "en",
       "name": "Branch name A"
     }
  ]
}
```
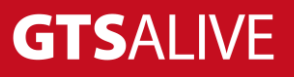

## <span id="page-11-0"></span>**Discount type**

```
{
   "createdOn": "2014-08-22T13:28:25+0200",
  "id": 95,
  "name": "Dostane\u0161 ku\u0159e zdarma",
  "description": "Prost\u011b sem p\u0159ijde\u0161, d\u00e1\u0161 si ku\u0159e, 
   a je\u0161t\u011b si zatrs\u00e1\u0161! Tak sem koukej naklusat a ne\u010dum 
   do toho intern\u00e9tu!",
 "descriptionHtml": "Ku\u0159e <strong>ve strouhance</strong> s volejem.",
  "validSince": "2014-08-22T13:28:25+0200",
   "validUntil": "2014-11-01T17:00:00+0200",
  "savings": "9001",
  "availableOnline": true,
  "type": "SPECIAL",
   "url": "https:\/\/www.youtube.com\/watch?v=E6OPws_NT1U",
  "publicTransport": true, 
   "categories": [
     { "$ref": "#/Category" } 
 \frac{1}{\sqrt{2}} "cardTypes": [
    "ISIC",
    "ITIC",
     "IYTC"
 \left| \ \right|,
   "restrictions": { "$ref": "#/Restrictions" },
   "active": true,
   "discountL10ns": [
    {
       "id": 116,
       "languageCode": "en",
       "name": "YOU GET FRI CHIKIN!!!",
       "description": "COM HIR!",
       "url": "https:\/\/www.youtube.com\/watch?v=E60Pws_NT1U"
     }
 \frac{1}{2},
   "provider": [
     { "$ref": "#/Provider" }
 \frac{1}{2} "branches": [
     { "$ref": "#/Branch" }
  ]
```
# **GTSALIVE**

}

#### <span id="page-12-0"></span>**Discount types**

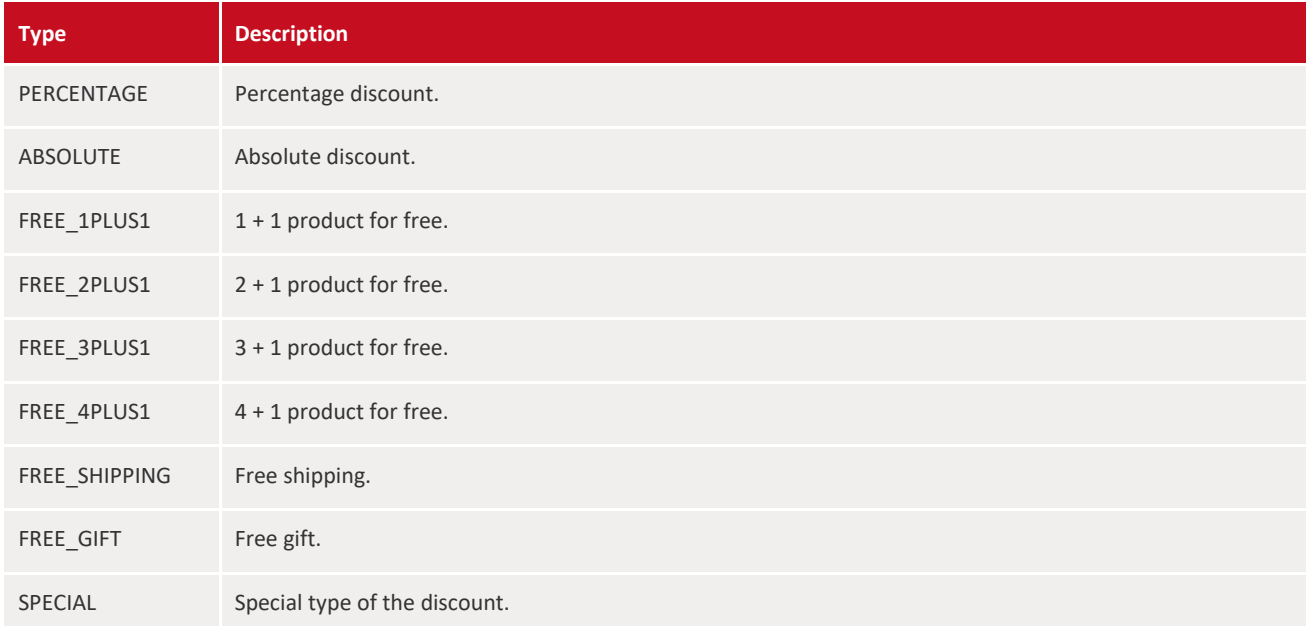

## <span id="page-12-1"></span>**Category type**

```
{
   "createdOn": "2014-05-05T14:20:54+0200",
   "id": 37,
   "childCategories": [
     { "$ref": "#/Category" }
   ],
   "name": "Rychl\u00e9 ob\u010derstven\u00ed",
   "categoryL10ns": [
   \{ "languageCode": "sk",
       "name": "sk:Rychl\u00e9 ob\u010derstven\u00ed"
    }
  \left| \ \right|,
   "priority": 4
}
```
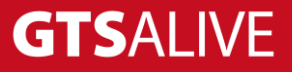

### <span id="page-13-0"></span>**Photo type**

```
{
   "createdOn": "2014-08-27T17:28:44+0200",
   "userAgent": "Mozilla\/5.0 (Windows NT 6.1; WOW64; Trident\/7.0; rv:11.0) like 
   Gecko",
   "ip": "10.11.11.102",
   "id": 196,
   "name": "aaa",
   "description": "aa",
   "consumer": {
     "createdOn": "2014-08-20T13:38:07+0200",
     "id": 18,
     "username": "aaa aaa",
     "externalId": "ncdb:172"
   },
   "photoUrl": 
"https:\/\/dm.test.aliveplatform.com\/public\/cz\/provider\/176\/photo_196.png"
}
```
## <span id="page-13-1"></span>**Provider type**

```
{
  "createdOn": "2014-08-22T13:25:19+0200",
  "id": 176,
  "imageFilename": "cz\/provider\/176\/image.jpg",
  "name": "K\u00e1 eF C\u00e9 \u010cikn",
  "subtitle": "Naše KFC",
  "contractValidSince": "2014-08-01T00:00:00+0200",
  "websiteUrl": "https:\/\/www.kfc.cz",
  "keywords": [
    "Elektronick\u00e9 sou\u010d\u00e1stky",
    "Elektronika pro dom\u00e1cnost",
    "M\u00e1m z toho testov\u00e1n\u00ed docela hlad"
  ],
  "contactEmail": "robert.rojo@orchitech.cz",
  "contactPhone": "123456789",
  "priority": 5,
  "order": 4,
  "promotionCategory": { "$ref": "#/Category" },
  "active": true,
  "shortDescription": "Ku\u0159e ve strouhance s volejem.",
  "description": "Ku\u0159e ve strouhance s volejem.",
 "descriptionHtml": "Ku\u0159e <strong>ve strouhance</strong> s volejem.",
```

```
 "providerL10ns": [
   {
     "id": 171,
     "languageCode": "en",
     "name": "K\u00e1 eF C\u00e9 \u010cikn",
     "subtitle": "Our KFC",
     "name": "https:\/\/www.kfc.uk",
     "order": 4,
     "keywords": [
       "greeeeease"
    \frac{1}{2},
     "shortDescription": "Ku\u0159e ve strouhance s volejem. el problemo?",
     "description": "englik\u00e1nos?",
    "descriptionHtml": "Ku\u0159e <strong>ve strouhance</strong> s volejem.",
     "benefit1": "Benefit 1",
     "benefit2": "Benefit 2",
     "benefit3": "Benefit 3",
     "benefit4": "Benefit 4"
   }
 ],
 "discounts": [
   { "$ref": "#/Discount" }
\frac{1}{\sqrt{2}} "branches": [
   { "$ref": "#/Branch" }
\frac{1}{\sqrt{2}} "photos": [
   { "$ref": "#/Photo" }
\frac{1}{\sqrt{2}} "videos": [
   { "$ref": "#/Video" }
\left| \ \right|,
 "topPartner": true,
 "benefit1": "Benefit 1",
 "benefit2": "Benefit 2",
 "benefit3": "Benefit 3",
 "benefit4": "Benefit 4",
 "providerStats": {
   "viewCount": 39,
   "commentCount": 3,
   "ratingCount": 4,
   "photoCount": 5,
   "issueCount": 8,
   "averageRating": 2
 },
 "metaDescription": "Nulla tempus sed ex quis accumsan.",
 "contactAddress":
   { "$ref": "#/Address" },
 "slug": "shoe-laces",
```

```
 "contractValidUntil": "2027-08-01T00:00:00+0200",
   "seoTitle": "Nulla tempus sed",
   "logoUrl": 
"https:\/\/dm.test.aliveplatform.com\/public\/cz\/provider\/176\/logo.jpeg",
   "imageUrl": 
"https:\/\/dm.test.aliveplatform.com\/public\/cz\/provider\/176\/image.jpg"
}
```
## <span id="page-15-0"></span>**Restrictions type**

```
{
   "issuers": [
     12
  \frac{1}{\sqrt{2}} "usageLimitType": "DAY",
   "other": "gjfd",
   "id": 82,
   "minAmount": "45.00",
   "days": [
    "MONDAY",
     "TUESDAY",
     "WEDNESDAY",
     "THURSDAY",
     "FRIDAY",
     "SATURDAY",
     "SUNDAY"
  \frac{1}{\sqrt{2}} "notForDiscountedItems": true,
   "usageLimit": 5,
   "usageInterval": 2,
   "onlyForStudents": true,
   "minValidity": 10,
   "minAge": 18,
   "maxAge": 25,
   "timeFrom": "12:00",
   "timeTo": "15:00"
}
```
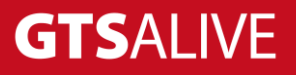

## <span id="page-16-0"></span>**Video type**

```
{
   "createdOn": "2017-06-13T14:36:32+0200",
   "userAgent": "Mozilla/5.0 (Windows NT 10.0; Win64; x64) AppleWebKit/537.36 
(KHTML, like Gecko) Chrome/58.0.3029.110 Safari/537.36",
   "ip": "10.11.11.129",
  "id": 37,
  "name": "Karma - Ako odes",
  "videoUrl": "https://www.youtube.com/watch?v=pTGqtzOe7pI",
  "type": "VIDEO_YOUTUBE",
  "imageUrl": 
"https://dm.test.aliveplatform.com/public/cz/provider/644/video_image_37.jpg"
}
```
#### <span id="page-16-1"></span>**Video types**

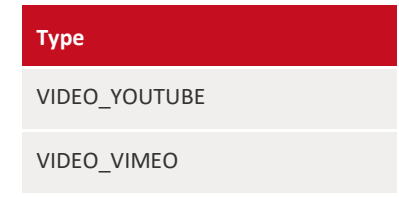

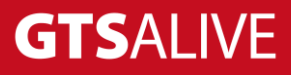

# <span id="page-17-0"></span>**Test Environment**

Web service should be tested in the test environment before going public.

Test URL: <https://dm.test.aliveplatform.com/api/> Username: *ask your ISIC account manager* Password: *ask your ISIC account manager*

Access to the production environment will be provided by your ISIC account manager after the successful implementation against the test environment.

# <span id="page-17-1"></span>**Contact**

For all support queries, please contact the GTS ALIVE's IT department.

E-mail: [support@aliveplatform.com](mailto:support@aliveplatform.com)

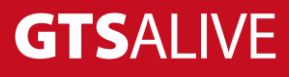